# CSE 451: Operating Systems

Section 10

Final exam review

#### Final exam review

- Disclaimer: This is not guaranteed to be everything that you need to know for the final. This is an overview of major topics we covered in the course.
- You are responsible for all the readings and the slides only up to what we covered in class.

#### Exam Coverage

- Lectures: Modules  $1 28$ 
	- Chapters  $1 14$  in the textbook
- Sections:
	- All examples and problems gone over in section. (Not including Andriod architecture)
- Extra Readings

#### Major Topics

- Kernels Micro, Monolithic, etc
- Processes fork, vfork, execve, clone
- User and Kernel level threads
- Scheduling, overview of scheduling algs
- Paging, caching
- Memory Management
- Race conditions and synchronization variables
- Deadlock
- File systems

### Kernel land vs User land separation

- Userspace processes cannot interact directly with hardware (nonprivileged mode)
- Attempting to execute a system call instruction causes a trap to the kernel (privileged mode), which handles the request
- Why is it necessary to have both privileged and non-privileged mode?
- How is privileged mode enforced?
- What kind of operations require a system call?

### IO from userspace

- Userspace processes interact with disks and other devices via open(), read(), write(), and other system calls
- Multiple levels of abstraction: kernel presents file system to userspace, and device drivers present a (mostly) unified interface to kernel code
	- What are the benefits and drawbacks of designing a system in this way?

### Monolithic and microkernels

- Monolithic kernels encapsulate all aspects of functionality aside from hardware and user programs
	- Pro: Low communication cost, since everything is in the kernel's address space
	- Cons: Millions of lines of code, continually expanding, no isolation between modules, security
- Microkernels separate functionality into separate modules that each expose an API
	- Services as servers
	- Why? How?

### Memory management

- Purposes:
	- Resource partitioning / sharing
	- **Isolation**
	- Usability
- Paging
- Segmentation

### Virtual memory

- What happens on a virtual memory access?
- How does the TLB, multilevel page tables, segmentation faults, page faults, and disk all work together to control memory access?

### Virtual memory

#### **Remember that a page table can have multiple levels.**

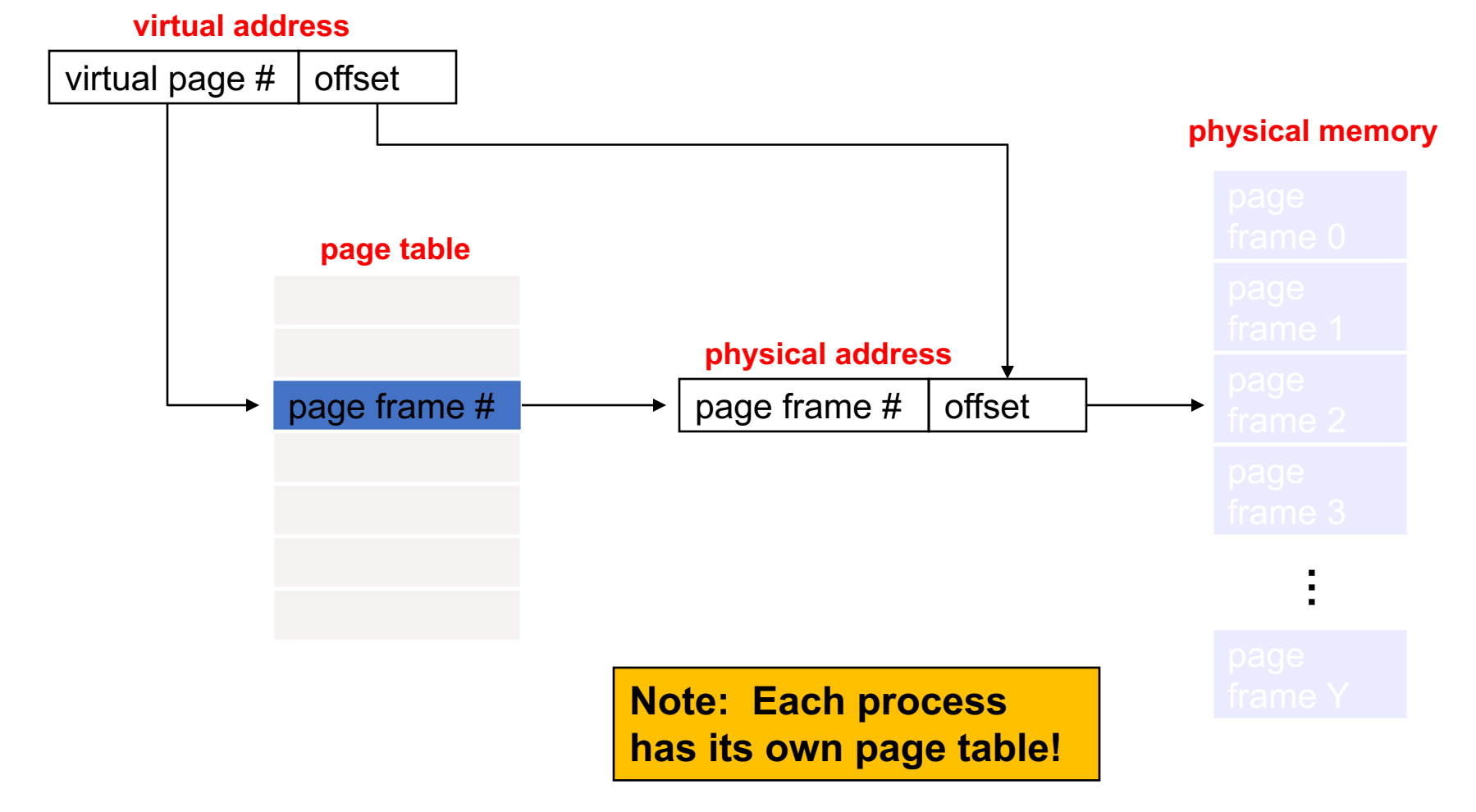

#### Page replacement

- Algorithms:
	- Belady, FIFO, LRU, LRU clock / NRU, random, working set...
	- Local vs. global
- How/why are any of these better or worse than the others?
- What happens when paging goes wrong?
	- Thrashing, 10-year old computers running XP?

### Advanced virtual memory

- What problem does a TLB address?
- What problem do two-level page tables address?
	- What's the key concept?

### Advanced virtual memory

- What problem does a TLB address?
	- Increases speed of virtual address translation
- What problem do two-level page tables address?
	- What's the key concept?
		- Indirection

#### Processes versus threads

- Processes have multiple pieces of state associated with them
	- Program counter, registers, virtual memory, open file handles, mutexes, registered signal handlers, the text and data segment of the program, and so on
	- Total isolation, mediated by the kernel
- Threads are "lightweight" versions of processes
	- Which pieces of state listed above do threads not maintain individually?

#### Process creation

- $f \circ r$  (): create and initialize a new process control block
	- Copy resources of current process but assign a new address space
	- Calls to  $f \circ r$  () return twice—once to parent (with pid of child process) and once to child
	- What makes this system call fast even for large processes?  $\mathrm{vfork}$  () versus copy-on-write
- Difference between fork(), vfork(), cow fork(), and clone()?
- $\epsilon$   $\times$   $\epsilon$   $\epsilon$  ( ) : stop the current process and begin execution of a new one
	- Existing process image is overwritten
	- No new process is created
	- Is there a reason why  $f \circ r k$  () and  $e \times e c$  () are separate system calls?

#### **Process State**

• What States can a process be in?

#### Process State

- What States can a process be in?
	- Running, Runnable, Waiting
- How does a process between the different states?

### Threads

- How is a kernel thread different from a userspace thread?
	- Kernel thread: managed by OS, can run on a different CPU core than parent process
	- Userspace thread: managed by process/thread library, provides concurrency but no parallelism (can't have two userspace threads within a process executing instructions at the same time)
- CPU sharing
	- Threads share CPU either implicitly (via preemption) or explicitly via calls to yield()
	- What happens when a userspace thread blocks on IO?

## **Scheduling**

- Operating systems share CPU time between processes by contextswitching between them
	- In systems that support preemption, each process runs for a certain quantum (time slice) before the OS switches contexts to another process
	- Which process runs next depends on the scheduling policy
- Scheduling policies can attempt to maximize CPU utilization or throughput or minimize response time, for example
	- There are always tradeoffs between performance and fairness

### Scheduling policies

- FIFO: first in first out
- SPT: shortest processing time first
- RR: round robin
- Any of these can be combined with a notion of Priority
	- How to avoid starvation? Lottery is one option
- What are the benefits and drawbacks of each type of scheduling policy?

## Scheduling MLFBQ

- Queue of queues
	- Priority based on top level queue depth
- Defined by:
	- The number of queues
	- The scheduling algorithm for each internal queue which can be different  $from$  FIFO
	- The method used to determine when to promote a process to a higher priority queue
	- The method used to determine when to demote a process to a lower priority queue
	- The method used to determine which queue a process will enter when that process needs service

### Synchronization Variables

- Locks, mutexes, semaphores, condition variables and monitors
	- Mutexes
		- Provide a waiting queue for threads that are waiting on a lock
	- Condition Variables
		- A higher level construct than mutexes. They help manage the waiting of threads by allowing them to wait until a given condition is true
		- Signal and broadcast
	- Monitors
		- Two main different types, Hoare and Mesa monitors.
		- Provides object like abstraction to synchronization. Manages condition variables and locks as well as provides methods for accessing shared memory.
		- Should be familiar with both types: http://en.wikipedia.org/wiki/Monitor\_(synchroniza\$on)

### Thread management

- Queues
	- Why do thread libraries make use of queues?
- Synchronization
	- What are the mechanisms for protecting critical sections, how do they work, and when should one be used over another?
- Preemption
	- What is preemption and how does the process of one thread preempting another work?

### Secondary storage

- Memory forms a hierarchy
- Different levels of disk abstraction:
	- Sectors
	- Blocks
	- Files
- What factor most influences the ways that we interact with disks?

### Secondary storage

- Memory forms a hierarchy
- Different levels of disk abstraction:
	- Sectors
	- Blocks
	- Files
- What factor most influences the ways that we interact with disks?
	- Latency

### File systems

- What does a file system give you?
	- Useful abstraction for secondary storage
	- Organization of data
		- Hierarchy of directories and files
	- Sharing of data

### File system internals

- Directories
- Directory entries
- Inodes
- Files:
	- One inode per file
	- Multiple directory entries (links) per file

### Inode-based file system

- Sequence of steps when I run *echo "some text" > /home/jay/file.txt* ?
	- Open file:
	- Write to file:
	- Close file:

### Inode-based file system

- Sequence of steps when I run *echo "some text" > /home/jay/file.txt* ?
	- Open file:
		- Get inode for  $/$  -> get data block for  $/$
		- Read directory entry for / -> get inode for /homes
		- Repeat... -> get data block for file.txt, check permissions
	- Write to file:
		- Modify data block(s) for file.txt in buffer cache
	- Close file:
		- Mark buffer as dirty, release to buffer cache
		- Kernel flushes dirty blocks back to disk at a later time